# **MA/CSSE 474 Theory of Computation**

TM VariationsEncoding a TM (Universal Turing Machine)

# Your Questions?

• Previous class days' material

この の の の の の の

86600

经营

•Reading Assignments

- •HW 14b problems
- •Tuesday's exam
- $\bullet$ Anything else

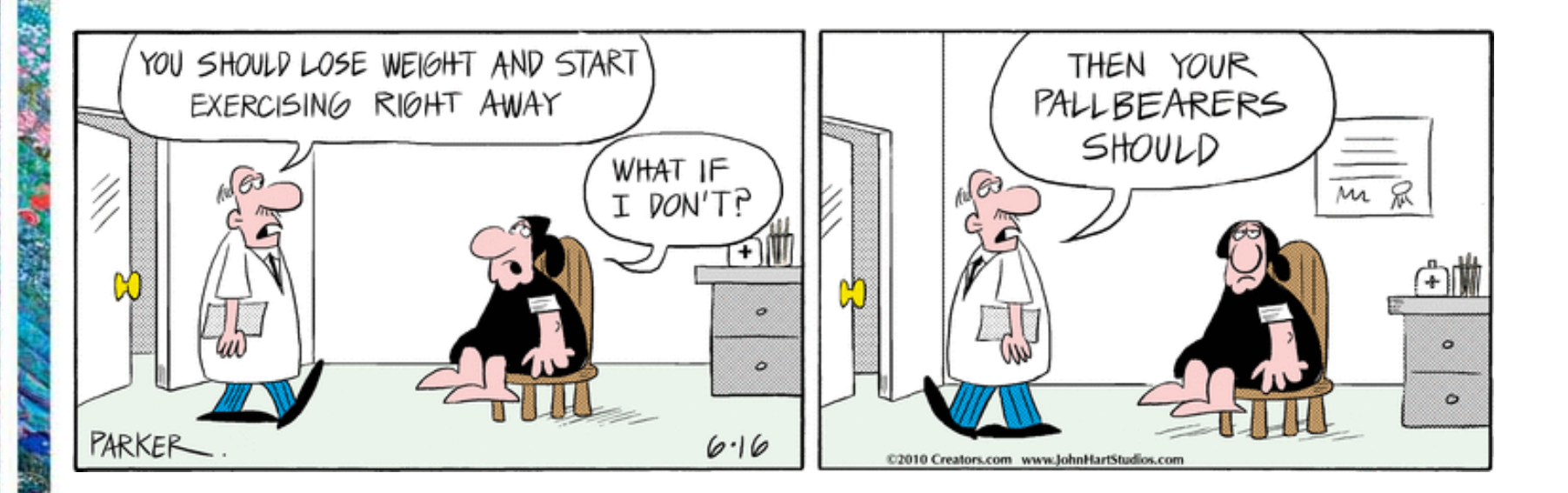

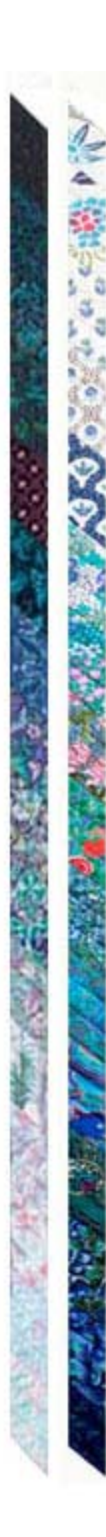

### **Two Flavors of TMs**

- 1. Recognize a language
- 2. Compute a function

### **Turing Machines as Language Recognizers**

**Let**  $M = (K, \Sigma, \Gamma, \delta, s, \{y, n\}).$ 

- *M* accepts a string *w* iff  $(s, \underline{\mathbb{R}} w) \models_{M}^{\ast} (y, w')$  for some string *w* (that includes an underlined character).
- *M* rejects a string w iff  $(s, \underline{\mathbb{R}} w) \models_{\mathbb{M}}^* (n, w')$  for some string *w*.

 $M$  *decides* a language  $L \subseteq \Sigma^*$  iff: For any string  $w \in \Sigma^*$  it is true that:

if *w L* then *M* accepts *<sup>w</sup>*, and

if *w L* then *M* rejects *w*.

A language *L* is *decidable* iff there is a Turing machine *M* that decides it. In this case, we will say that *L* is in *D*.

### **A Deciding Example**

A n B n C n = { a *n* b  $n_{\bf C}$ *n* : *n* ≥ 0}

OKOY . SERVICE OF THE PIT

**化学学院 化学学院 医学院 医心理学院 医心理学院 医肠腔镜镜 医心理学家 医心理学** 

Example: <u>Æ aabbccÆ Æ Æ Æ Æ Æ Æ Æ Æ</u>

Example: <u>Æ a</u>accbÆ Æ Æ Æ Æ Æ Æ Æ Æ

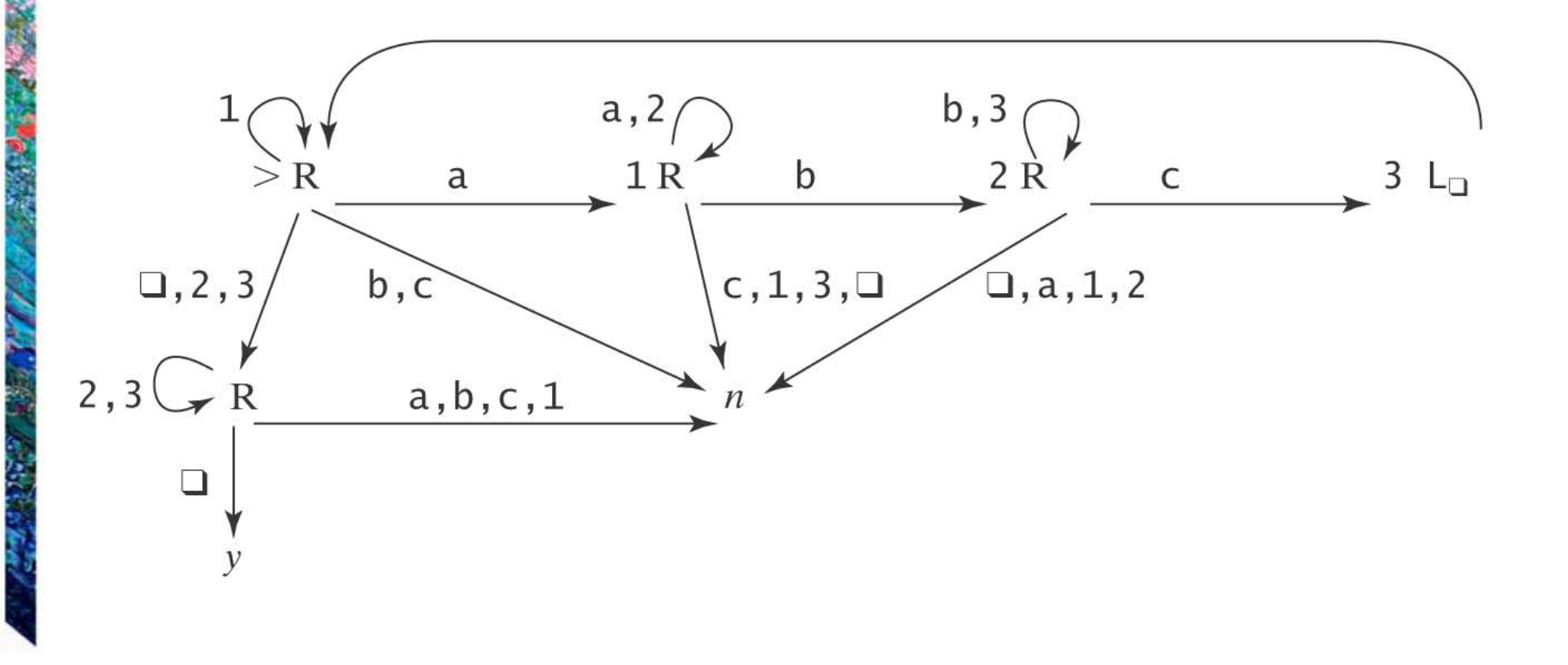

### **Semideciding a Language**

Let  $\Sigma_M$  be the input alphabet to a TM *M*. Let  $L \subseteq \Sigma_M^* .$ 

*M* semidecides L iff, for any string  $w \in \Sigma_M^*$ :

 $\bullet \, w \in L \rightarrow M$  accepts  $w$ 

OKONOMIC CHEAP

•  $w \notin L \rightarrow M$  does not accept *w*.

*M* may either: reject or fail to halt.

A language *L* is *semidecidable* iff there is a Turing machine that semidecides it. We define the set *SD* to be the set of all semidecidable languages.

### **Example of Semideciding**

Let *L* = b \* $\mathrm{^*a(a \cup b)^*}$ 

We can build *M* to semidecide *L*:

1. Loop

OCORO CARP

1.1 Move one square to the right. If the character under the read head is an <sup>a</sup>, halt and accept.

In our macro language, *M* is:

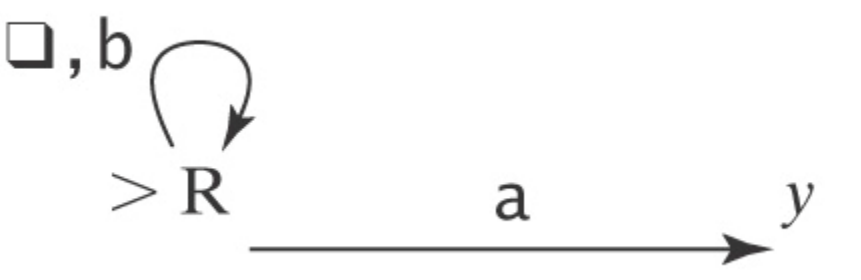

### **Example of Deciding the same Language**

*L* = b \*a ( a <sup>b</sup>)\*. We can also decide *L*:

Loop:

- 1.1 Move one square to the right.
- 1.2 If the character under the read/write head is an a, halt and accept.
- 1.3 If it is  $\scriptstyle\rm\mathnormal{\scriptstyle{E}}$  , halt and reject.

In our macro language, *M* is:

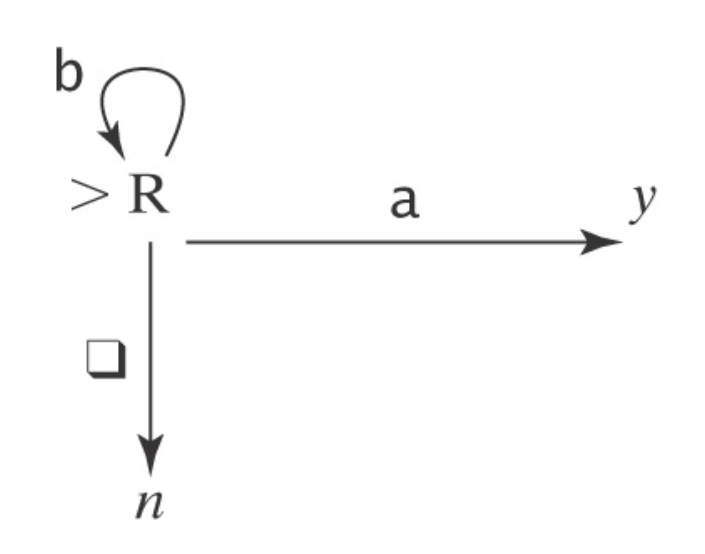

### **TM that Computes a Function**

**Let**  $M = (K, \Sigma, \Gamma, \delta, s, \{h\})$ **.** 

**NONO PROPERTY** 

Define *M*( *<sup>w</sup>*) = *z* iff ( *s*, *<sup>w</sup>*) |- *<sup>M</sup>*\* ( *h*, *<sup>z</sup>*).

Let  $\Sigma'\subseteq\Sigma$  be  $M$ s output alphabet. Let *f* be any function from  $\Sigma^{\star}$  to  $\Sigma'^{\star}$ .

*M* computes *f* iff, for all  $w \in \Sigma^*$ :

Notice that the TM's function computes with strings ( $\Sigma^*$  to  $\Sigma^{\prime\ast}$ ), not directly with numbers.

- If w is an input on which f is defined: *M*( *<sup>w</sup>*) = *f*( *<sup>w</sup>*).
- Otherwise  $M(w)$  does not halt.

A function *f* is *recursive* or *computable* iff there is a Turing machine *M* that computes it and that always halts.

Note that this is different than our common use of *recursive.*

# GOOD COMPI

### **Example of Computing a Function**

Let = { <sup>a</sup>, <sup>b</sup>}. Let *f*( *<sup>w</sup>*) = *ww.*

lnput: <u>Æ\_</u>wÆ Æ Æ Æ Æ Æ Output: *ww*

Define the copy machine *C*:

*ÆWÆÆÆÆÆÆ*  $\rightarrow$ *w w*

Also use the  $\mathcal{S}_{\leftarrow}$  machine:  $\boldsymbol{\mathit{E}}$  U $\boldsymbol{\mathit{E}}$  W $\boldsymbol{\mathit{E}}$  $\rightarrow$ *uw*

Then the machine to compute *f* is just >*C S* $L_{\scriptscriptstyle\mathcal{R}}$ 

More details next slide

# OKONOMIC SHEEP

### **Example of Computing a Function**

Let = { <sup>a</sup>, <sup>b</sup>}. Let *f*( *<sup>w</sup>*) = *ww.*

lnput: <u> $\textit{\underline{\textbf{\textit{E}}}}$ </u> w $\textit{\textbf{\textit{E}}}$   $\textit{\textbf{\textit{E}}}$   $\textit{\textbf{\textit{E}}}$   $\textit{\textbf{\textit{E}}}$   $\textit{\textbf{\textit{E}}}$   $\textit{\textbf{\textit{E}}}$   $\textit{\textbf{\textit{E}}}$   $\textit{\textbf{\textit{E}}}$   $\textit{\textbf{\textit{E}}}$   $\textit{\textbf{\textit{E}}}$   $\textit{\textbf{\textit{E}}}$   $\textit{\textbf{\textit{E}}}$   $\textit{\textbf{\textit{E}}}$ 

*ww*

### Define **the copy machine C**:

 $\kappa$  *we e e e e e e*  $\rightarrow$  e *we we*  $> R \qquad x \leftarrow \neg \Box \qquad \Box R \Box R \Box \qquad x \qquad L \Box L \Box \qquad x$ 

### Then use **the S machine**:

 $\boldsymbol{\mathit{E}}$  U $\boldsymbol{\mathit{E}}$  W $\boldsymbol{\mathit{E}}$  $\rightarrow$ *uw*

Then the machine to compute *f* is just  $\;\;\;\;>C$   $\mathcal{S}_{\leftarrow L_K}$ 

## **Computing Numeric Functions**

For any positive integer *k*, *value k***(** *<sup>n</sup>***)** returns the nonnegative integer that is encoded, base *k*, by the string *n*.

For example:

○ ● 『 小学 の の の の の の の の の の の

- $\bullet$  *value*<sub>2</sub>(101) = 5.
- *value*<sub>8</sub>(101) = 65.

TM *M* **computes a function**  *f* **from**  Գ *m* **to**  Գ iff, for some *k*:

*value k*( *M*( *<sup>n</sup>*1;*<sup>n</sup>* 2;… *n <sup>m</sup>*)) = *f*(*value k*( *<sup>n</sup>*1), … *value k*( *n <sup>m</sup>*))

Note that the semicolon serves to separate the representations of the arguments

### **Why Are We Working with Our Hands Tied Behind Our Backs?**

Turing machines Are more powerful than any of the other formalisms we havestudied so far.

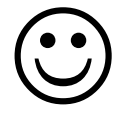

 $\bigodot$ 

Turing machines Are a **lot** harder to work with than all the real computers that are available to us.

Why bother?

The very simplicity that makes it hard to program Turing machines makes it possible to reason formally about what they can do. If we can, once, show that *everything* a real computer can do can be done (albeit clumsily) on a Turing machine, then we have a way to reason about what real computers can do.

Multiple tracks Multiple tapes Non-deterministic

2.2.2 高速の流

300

e<br>S

**Company** 

みなさつ

**中国 医海绵病 医中国 医中国 医中国 医中国 医中国 医中国 医中国 医中国** 

### **TURING MACHINE VARIATIONS**

### **Turing Machine Variations**

There are many extensions we might like to make to our basic Turing machine model. We can do this because:

### **We can show that every extended machine has an equivalent \* basic machine.**

We can also place a bound on any change in the complexity of a solution when we go from an extended machine to a basic machine.

Some possible extensions:

- Multi-track tape.
- Multi-tape TM

● (機能の) の

● Nondeterministic TM

Recall that *equivalent* means "accepts the same language," or "computes the same function."

### **Multiple-track tape**

We would like to be able to have TM with a multiple-track tape. On an n-track tape, Track i has input alphabet Σ $_{\sf i}$ and tape alphabet  $\mathsf{\Gamma}_{\mathsf{i}}.$ 

ON OFFICE STARK PR

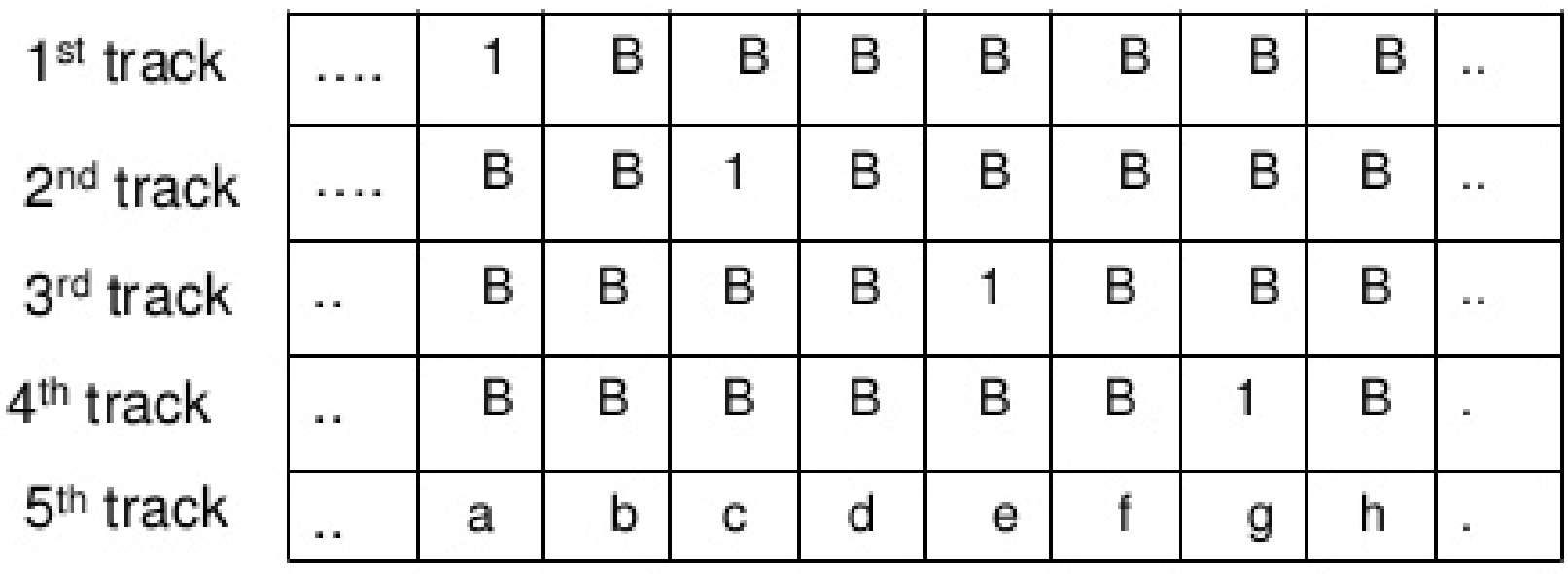

### **Multiple-track tape**

We would like to be able to have a TM with a multipletrack tape. On an n-track tape, Track i has input alphabet  $\mathsf{\Sigma_{i}}$  and tape alphabet Γ<sub>i</sub>.

### **We can simulate this with an ordinary TM.**

たいことに こうまい

A transition is based on the current state and the combination of all of the symbols on all of the tracks of the current "column".

Then  $\Gamma$  is the set of n-tuples of the form [  $\mathsf{y}_1,\,...,\mathsf{y}_\mathsf{n}$ ], where  ${\sf y}_{\sf 1} \in \Gamma_{\sf i}.$   $\;\Sigma$  is similar. The "blank" symbol is the ntuple  $[\Box, ..., \Box]$ . Each transition reads an n-tuple from Γ, and then writes an n-tuple from Γ on the same "square" before the head moves right or left.

### **Multiple Tapes**

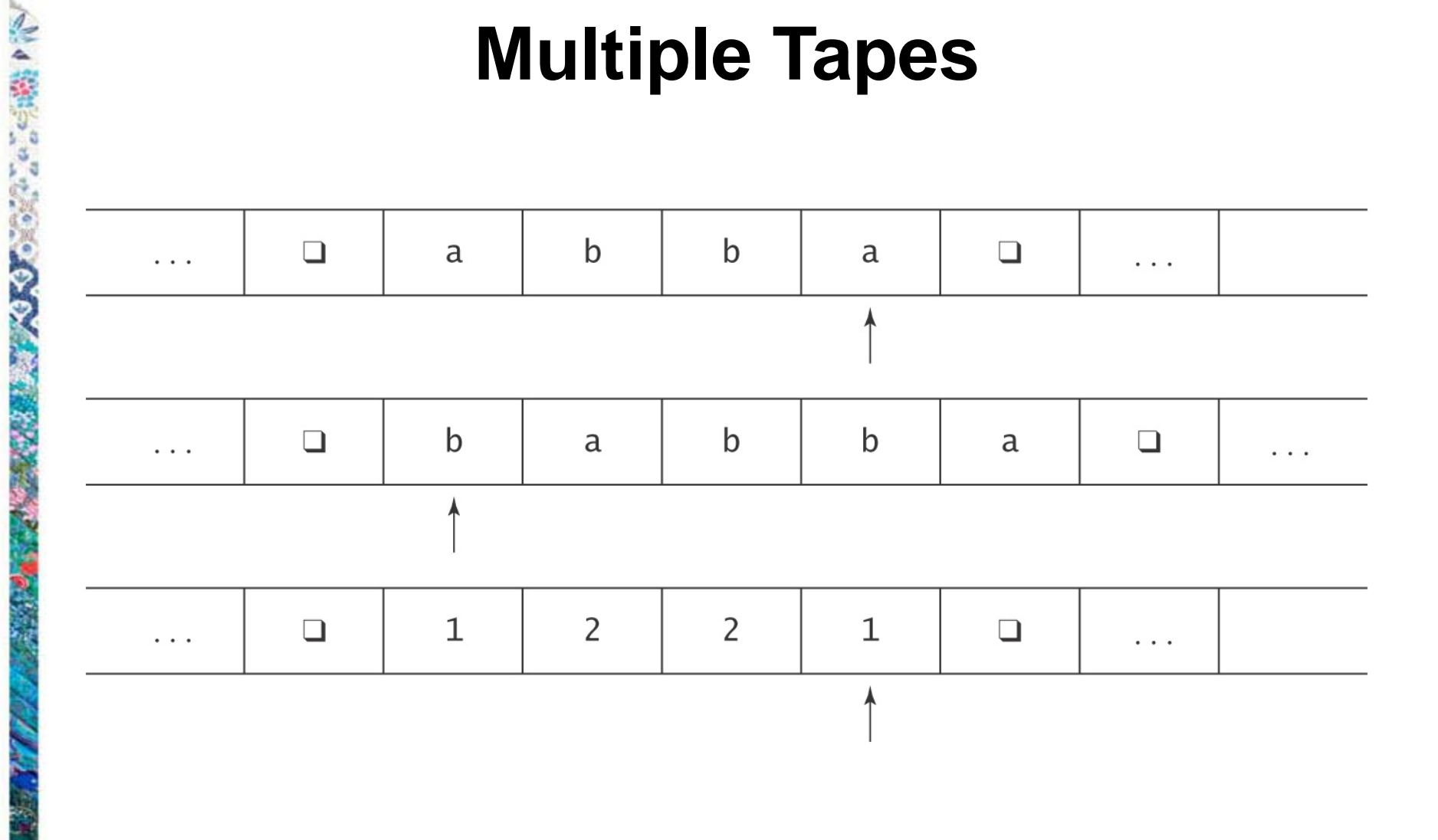

さらないは、放送することによく、そのまである

**BANDARY** 

### **Multiple Tapes**

The transition function for a *k*-tape Turing machine:

((*K-H*) , 1 to (*K* , 1, {, , } , <sup>2</sup> , 2, {, , } , . , . , . , . , *k*) , *k*, {, , })

Social Control Pi

Input: initially all on tape 1, other tapes blank. Output: what's left on tape 1, other tapes ignored.

Note: On each transition, any tape head is allowed to stay where it is.

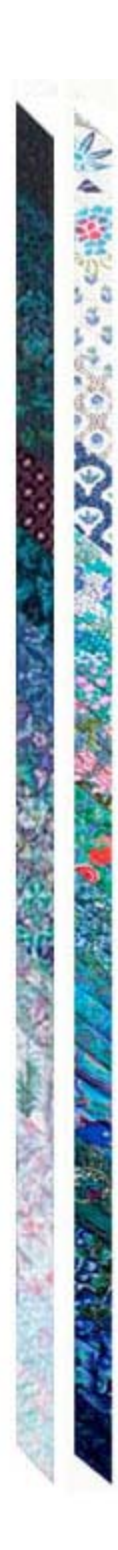

### **Example: Copying a String**

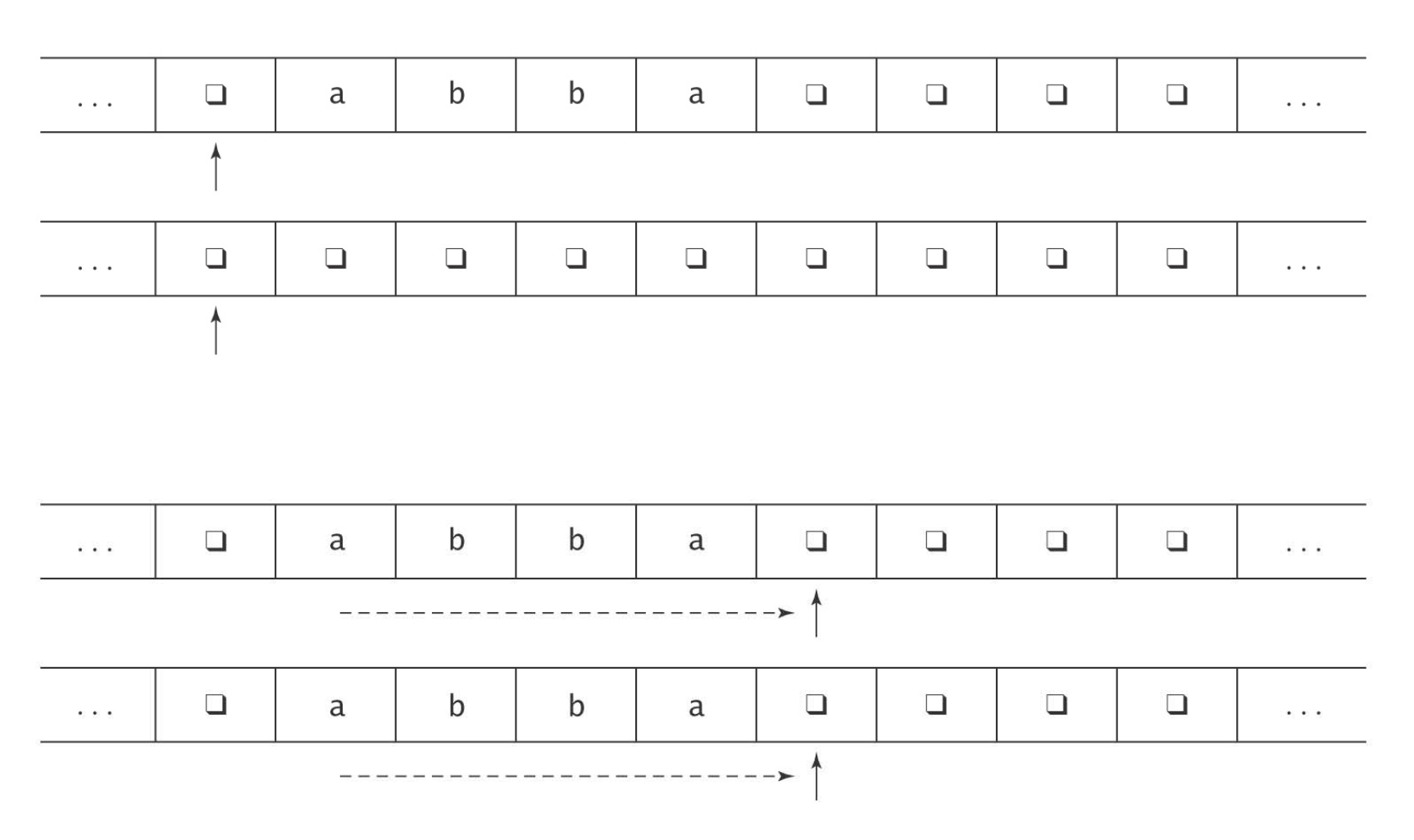

# TAXABORO COMPT **CONTRACTOR** の The Second Second Second Second Second Second Second Second Second Second Second Second Second Second Second **California** 無 行きの 大学の

### **Example: Copying a String**

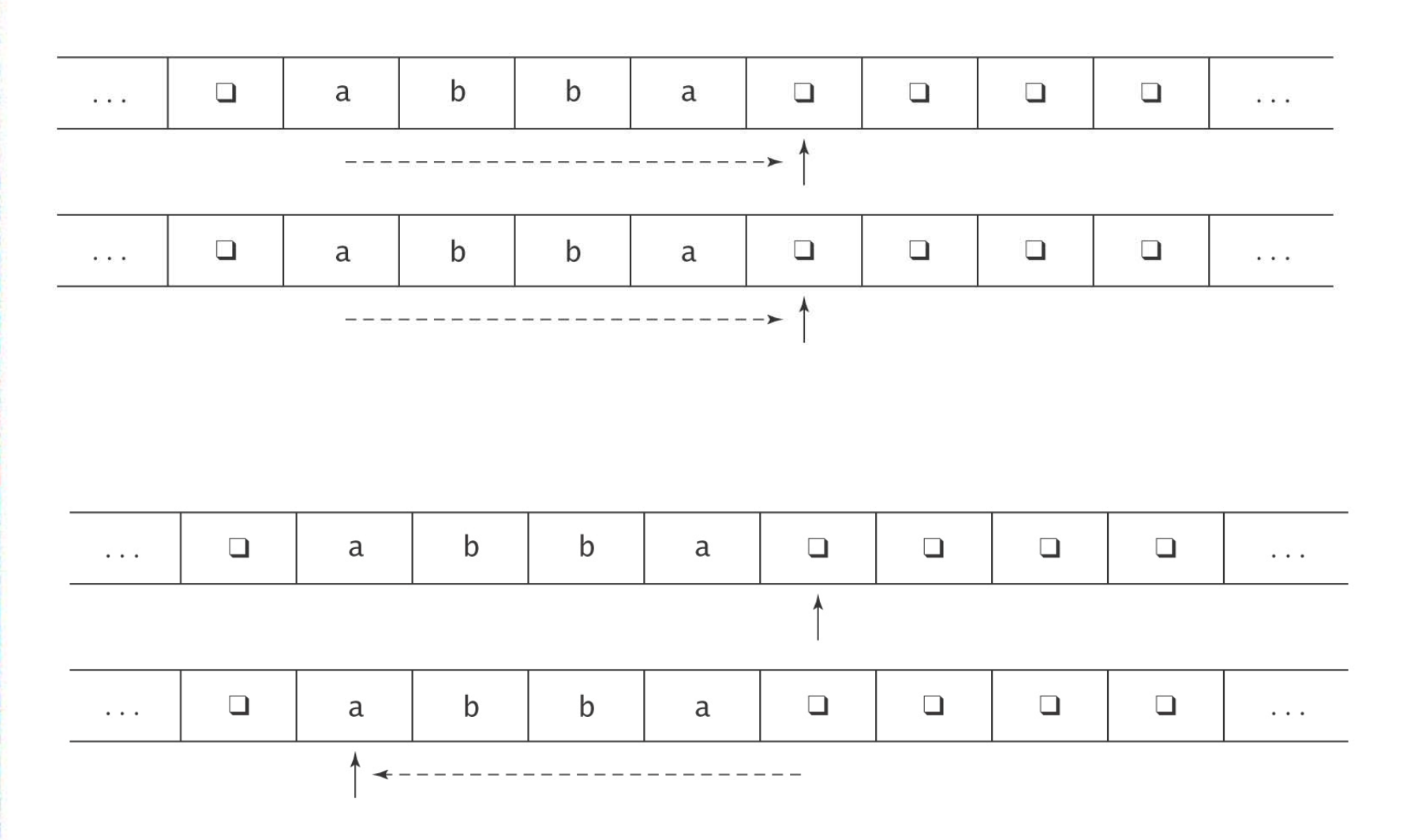

# TAXISTORY ..... SHALL **CONTRACTOR** の The Second Second Second Second Second Second Second Second Second Second Second Second Second Second Second **California** 医短内炎 大学部

### **Example: Copying a String**

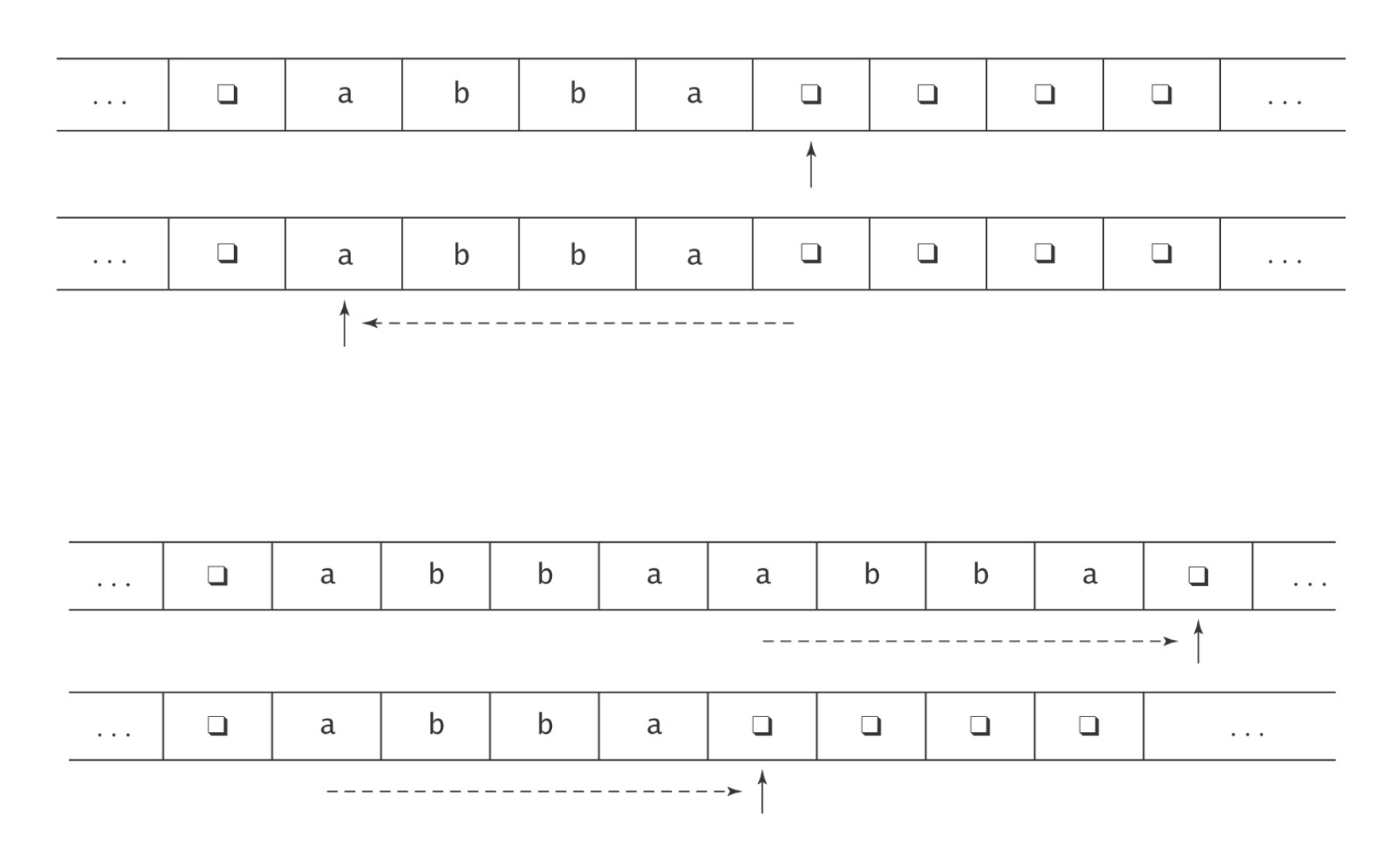

## **Another Two Tape Example: Addition**

**CONSTRUCTION OF** 

**R** 

海 行き 大き

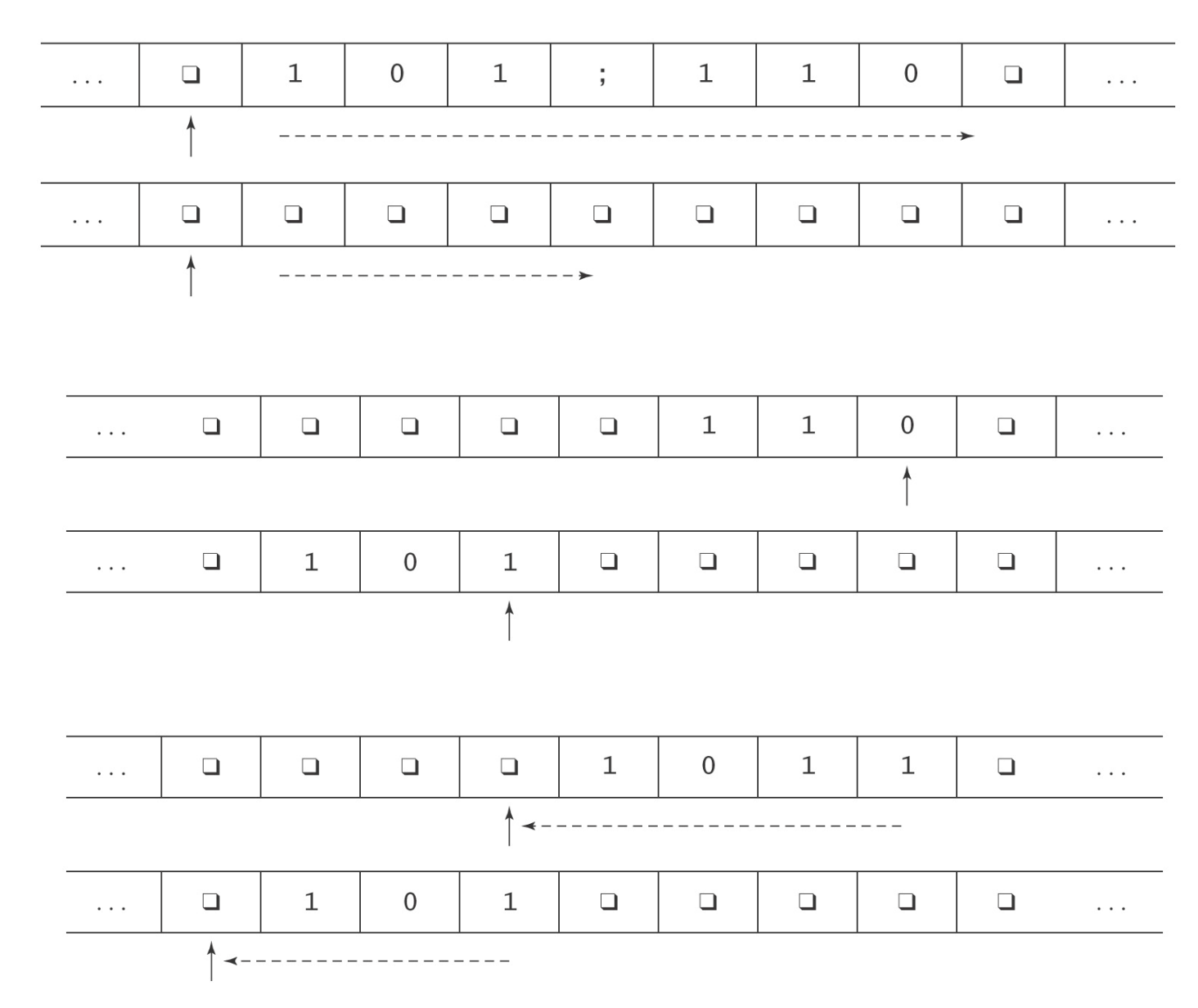

# ○ ● 『 小学 の の の の の の の の の の の

### **Adding Tapes Does Not Add Power**

*Theorem:* Let  $M = (K, \Sigma, \Gamma, \delta, \mathsf{s}, \mathsf{H})$  be a *k*-tape Turing machine for some  $k$  > 1. Then there is a standard TM  $\mathcal{M}$ '= ( $\mathcal{K}',\ \Sigma',\ \Gamma',\ \delta',\ \mathsf{s}',\ \mathcal{H}'$ ) where  $\Sigma \subseteq \Sigma',\ \text{and:}$ 

- On input x, M halts with output z on the first tape iff *M'* halts in the same state with *z* on its tape.
- On input x, if M halts in n steps, M' halts in  $O(n^2)$  steps.

*Proof:* By construction.

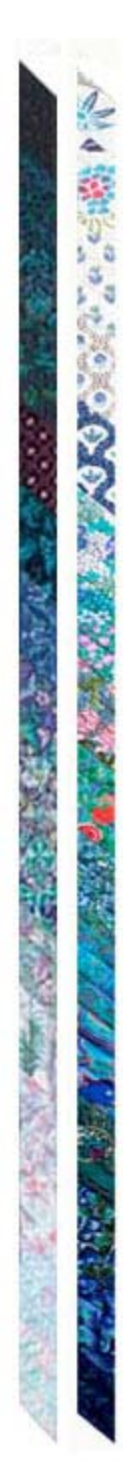

### **The Representation**

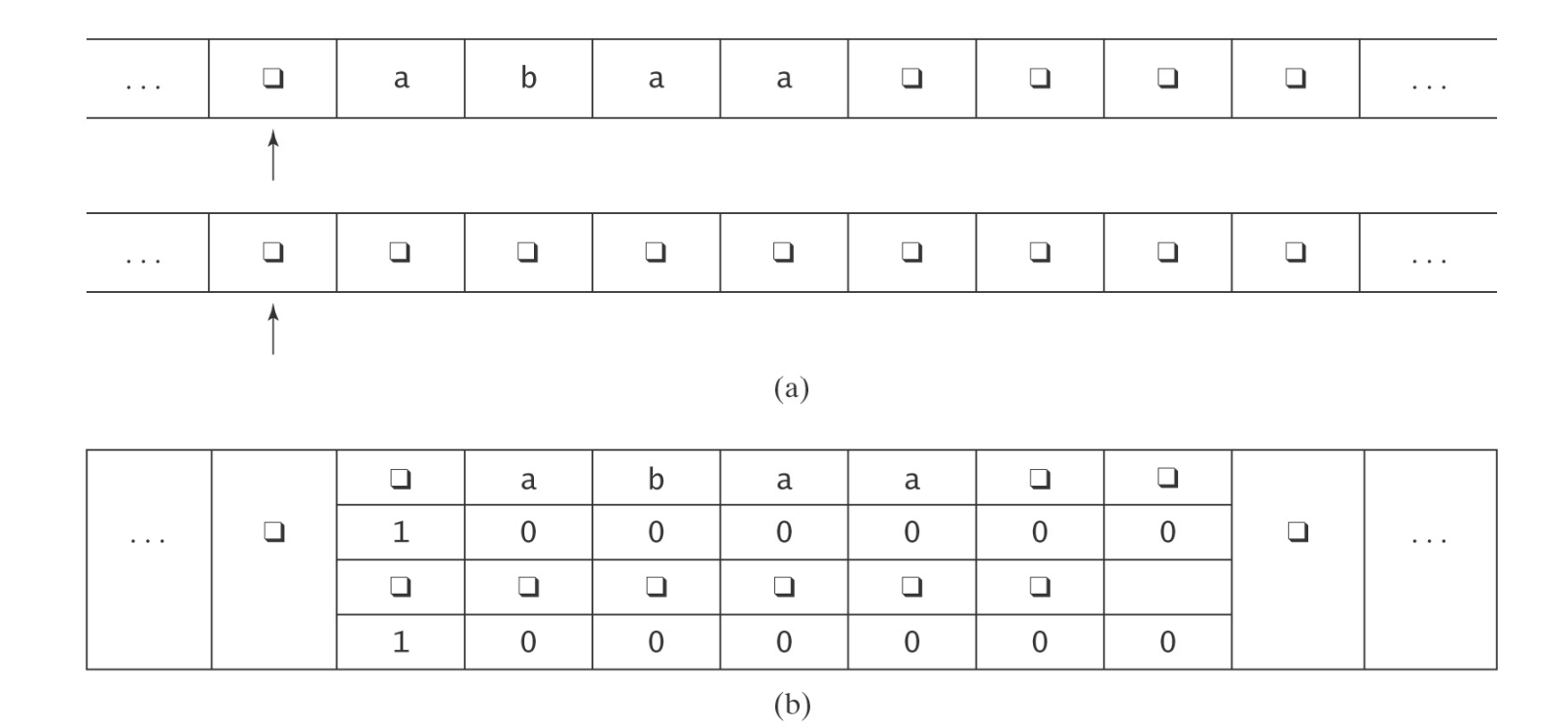

Alphabet ( $\Gamma$  ') of  $M'$  =  $\Gamma$   $\cup$  ( $\Gamma$   $\times$  {0, 1}) $^k$ :

E , a, b, (E , 1, E , 1), (a, 0, E ,0), (b, 0, E , 0), ...

### **The Operation of** *M'*

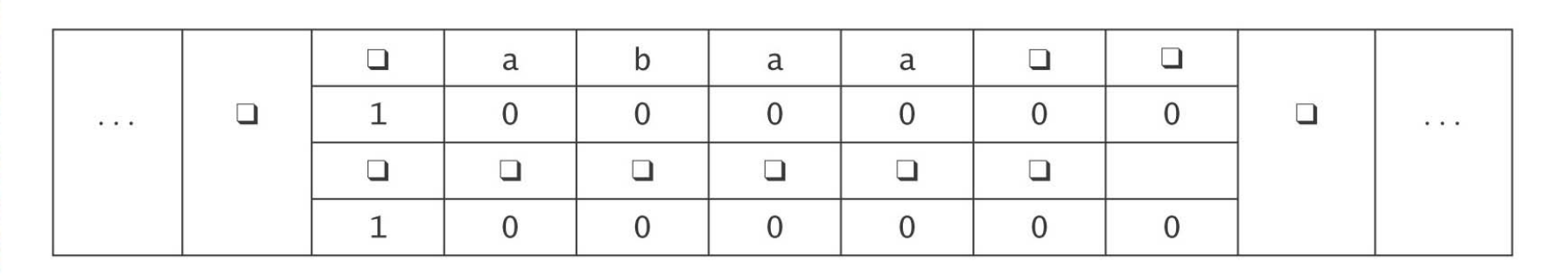

1. Set up the multitrack tape.

ACCEPTATION IN

THE REPORT OF PARTIES OF PERSONS

みたい

- 2. Simulate the computation of *M* until (if) *M* would halt:
	- 2.1 Scan left and store in the state the *k*-tuple of characters under the read heads.

Move back right.

2.2 Scan left and update each track as required by the transitions of *M*. If necessary, subdivide a new (formerly blank) square into tracks.

Move back right.

3. When *M* would halt, reformat the tape to throw away all but track 1, position the head correctly, then go to *M*'s halt state.

### **How Many Steps Does** *M'* **Take?**

Let: *w* be the input string, and *n* be the number of steps it takes *M* to execute.

Step 1 (initialization):

AND SOLUTION IN

*O*(| *<sup>w</sup>*|).

```
Step 2 ( computation):
    Number of passes = 
n.
   Work at each pass: 2.1 = 2 \cdot (length of tape).
                                    = 2  (|
w| + 
n).
                               2.2 = 2  (|
w| + 
n).
    Total: 
                                                   \mathcal{O}(n \cdot (|w| + n)).Step 3 (clean up): 
                                                   O(length of tape).
Total:
                                                   \mathcal{O}(n \cdot (|w| + n)).= O(n^2). *
```
\* assuming that *n* ≥ *w*

# **Universal Turing Machine**

医无线虫的

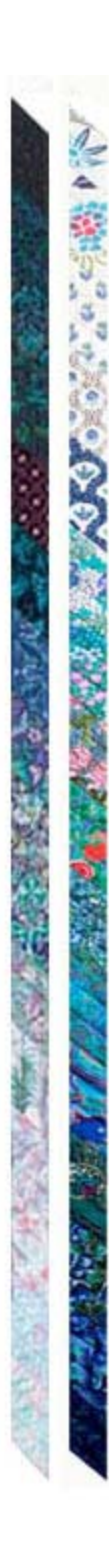

### **The Universal Turing Machine**

**Problem**: All our machines so far are hardwired.

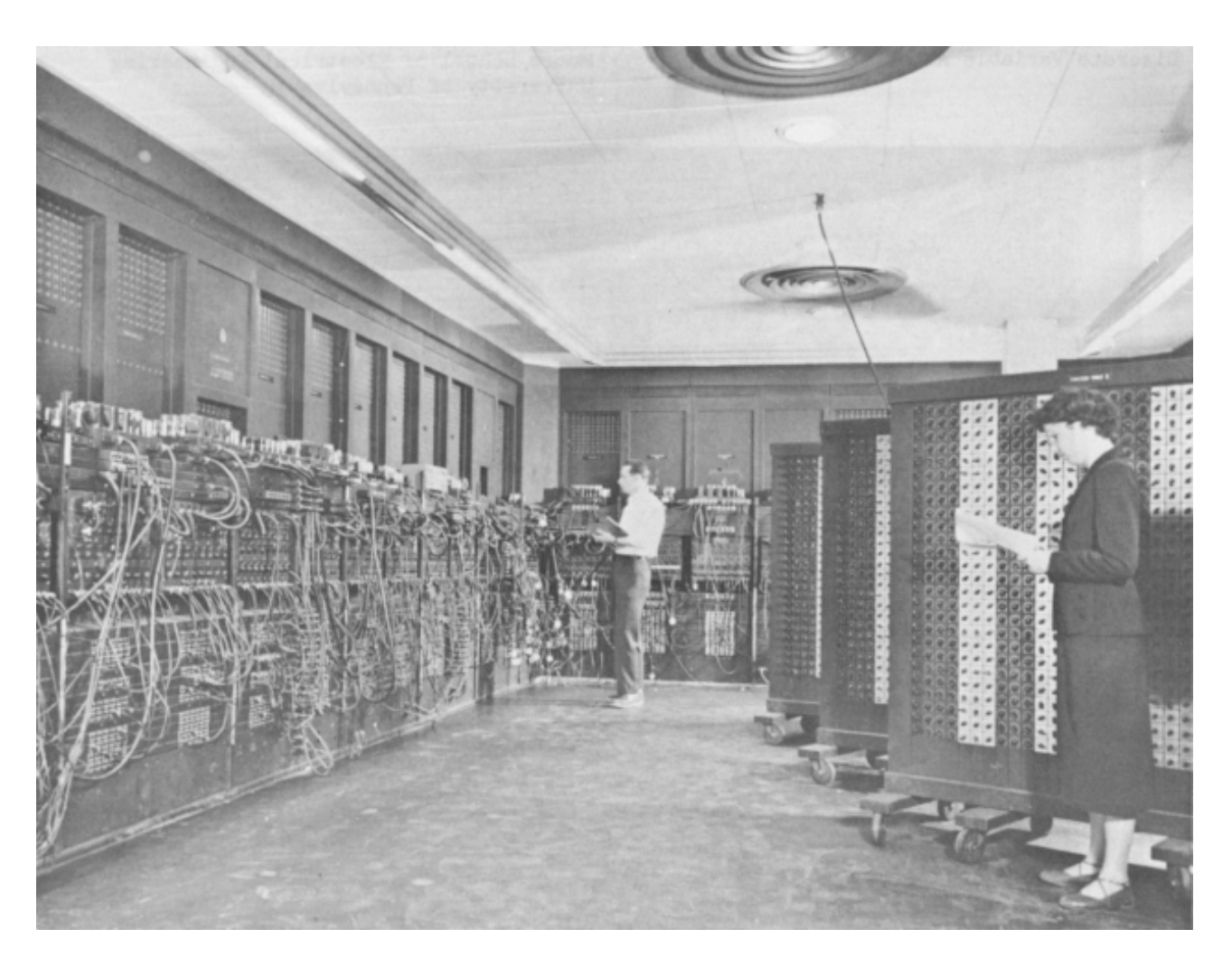

ENIAC - 1945

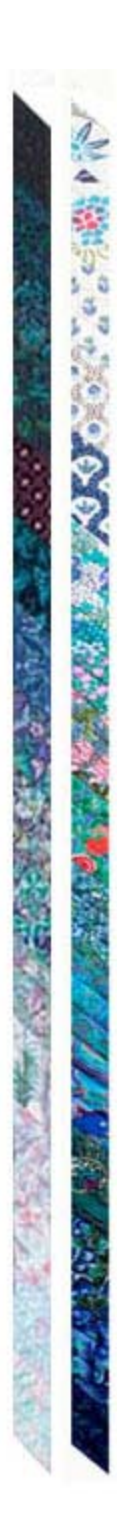

### **The Universal Turing Machine**

**Problem**: All our machines so far are hardwired.

**Question**: Can we build a programmable TM that accepts as input:

*program input string* 

executes the program on that input, and outputs:

*output string*

### **The Universal Turing Machine**

Yes, it's called the *Universal Turing Machine*.

To define the Universal Turing Machine *U* we need to:

- 1. Define an encoding scheme for TMs.
- 2. Describe the operation of *U* when it is given input < *M*, *<sup>w</sup>*>, the encoding of:
	- a TM *M*, and

さんじょうにっていい

● an input string *w*.

## **Encoding the States**

- • $\cdot$  Let *i* be  $\lceil\log_2(|\mathcal{K}|)\rceil$ . Each state is encoded by a letter and a string of i binary digits.
- • Number the states from 0 to | *K*|-1 in binary:
	- ۰  $\cdot$  The start state, s, is numbered 0.

SSO PROPERTY

- ۰ Number the other states in any order.
- • If *t* is the binary number assigned to state *t*, then:
	- $\cdot$  If  $t$  is the halting state  $\bm{y}$ , assign it the string  $\bm{\mathrm{y}}\bm{t}'$ .
	- $\cdot$  If  $t$  is the halting state  $n$ , assign it the string  $\mathrm{n} t'$ .
	- $\cdot$  If  $t$  is the halting state  $h$ , assign it the string  $\mathrm{h} t'$ .
	- $\cdot$  If  $t$  is any other state, assign it the string  $\lhd t'.$

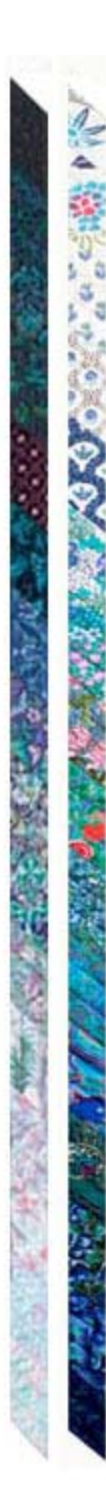

### **Example of Encoding the States**

Suppose *M* has 9 states.

- *i* = 4
- $s = q0000,$

### Remaining states (suppose that *y* is 3 and *n* is 4):

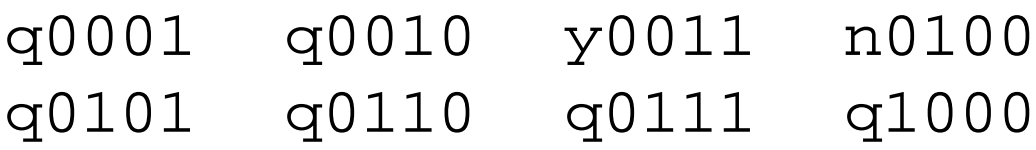

**The tape alphabet:**

○ (機能の)

Let *j* be log 2(| Γ |) . Each tape alphabet symbol is encoded as a*y* for some  $y \in \{0, 1\}^{\ast}, |y| = j$ 

*The blank symbol gets the j-character representation of 0*

**Example:** Γ = {  $E$  , a, b, c }. *j* = 2.

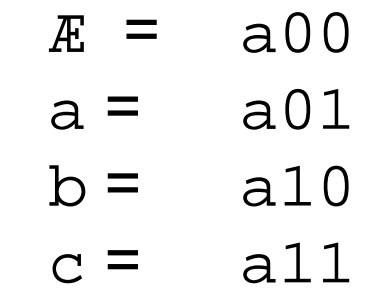